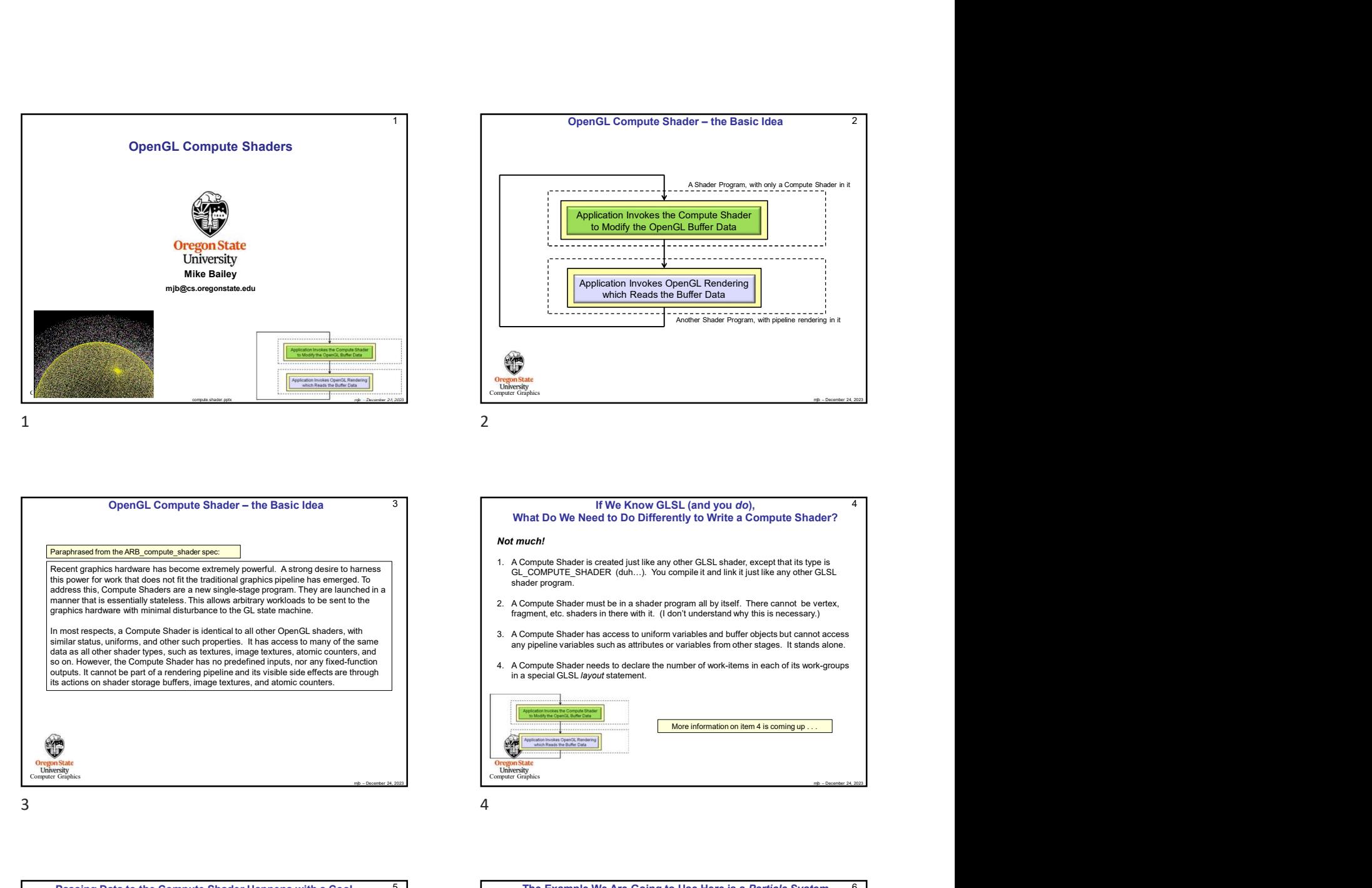

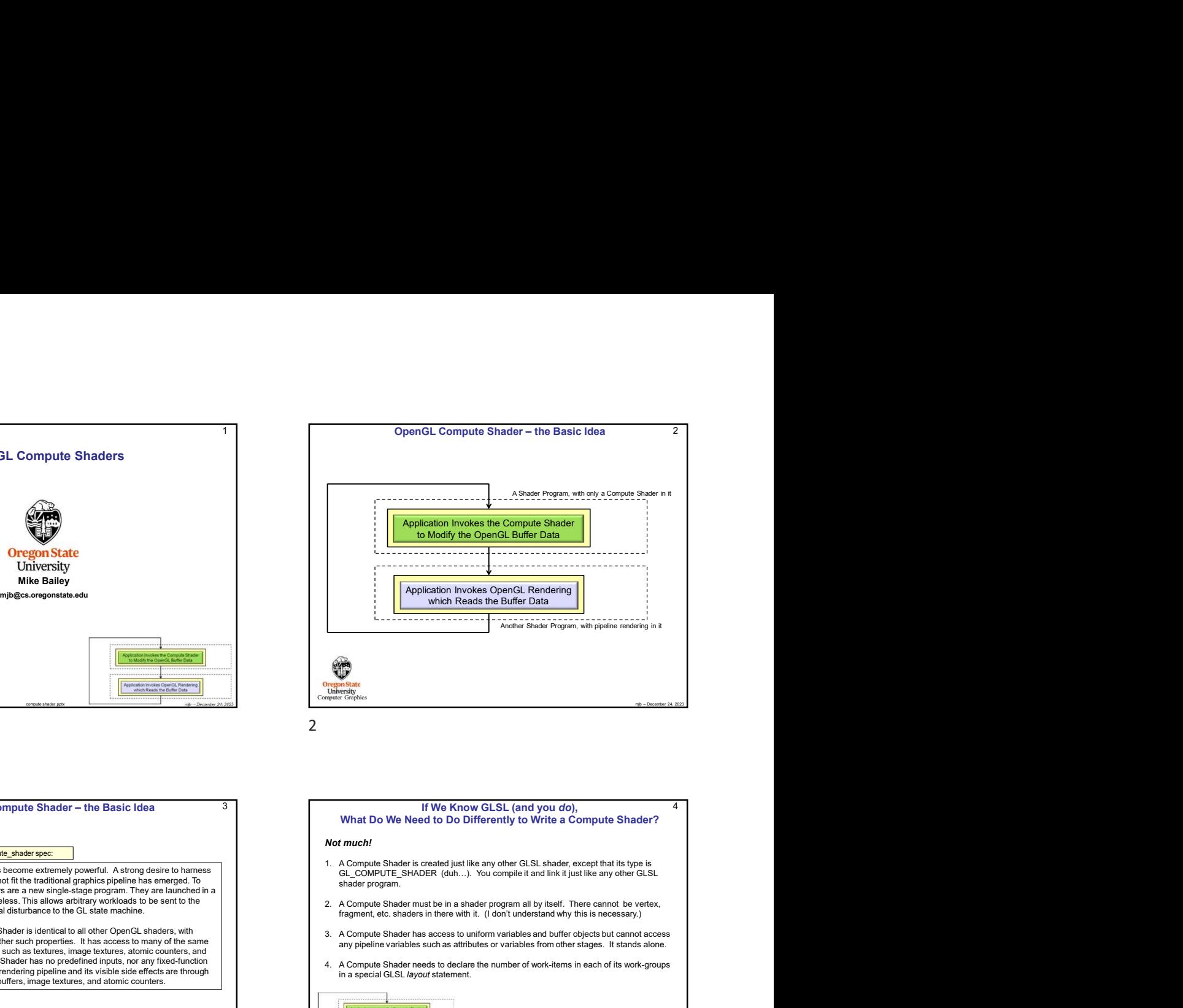

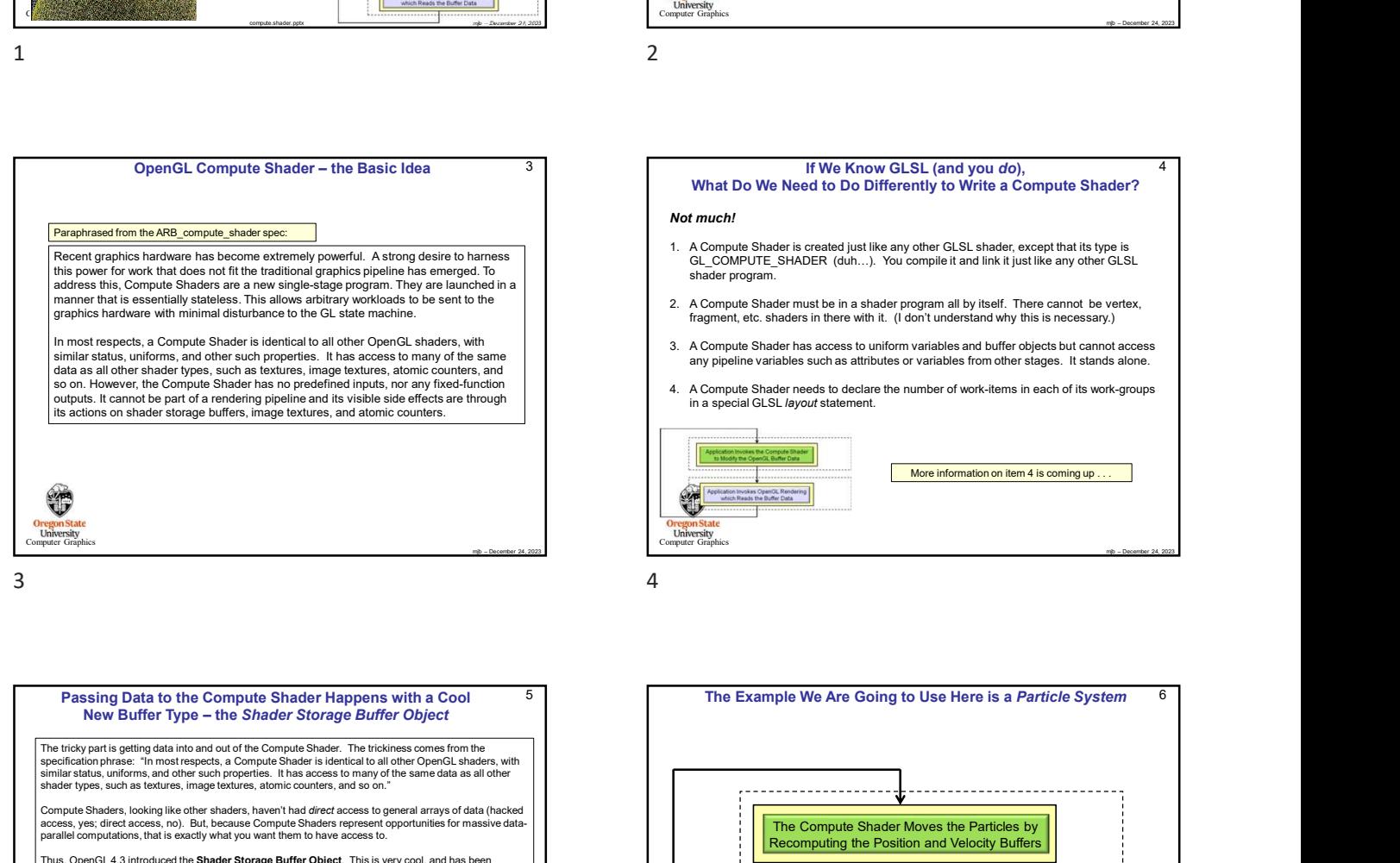

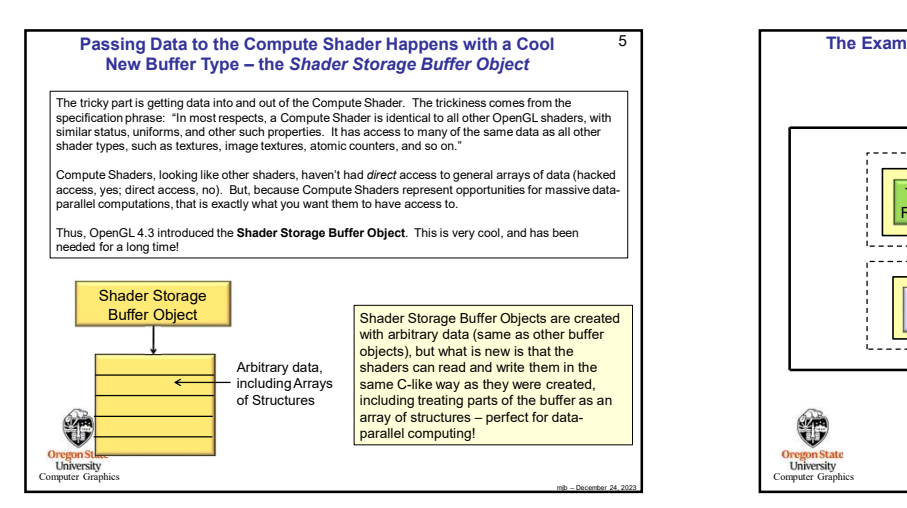

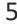

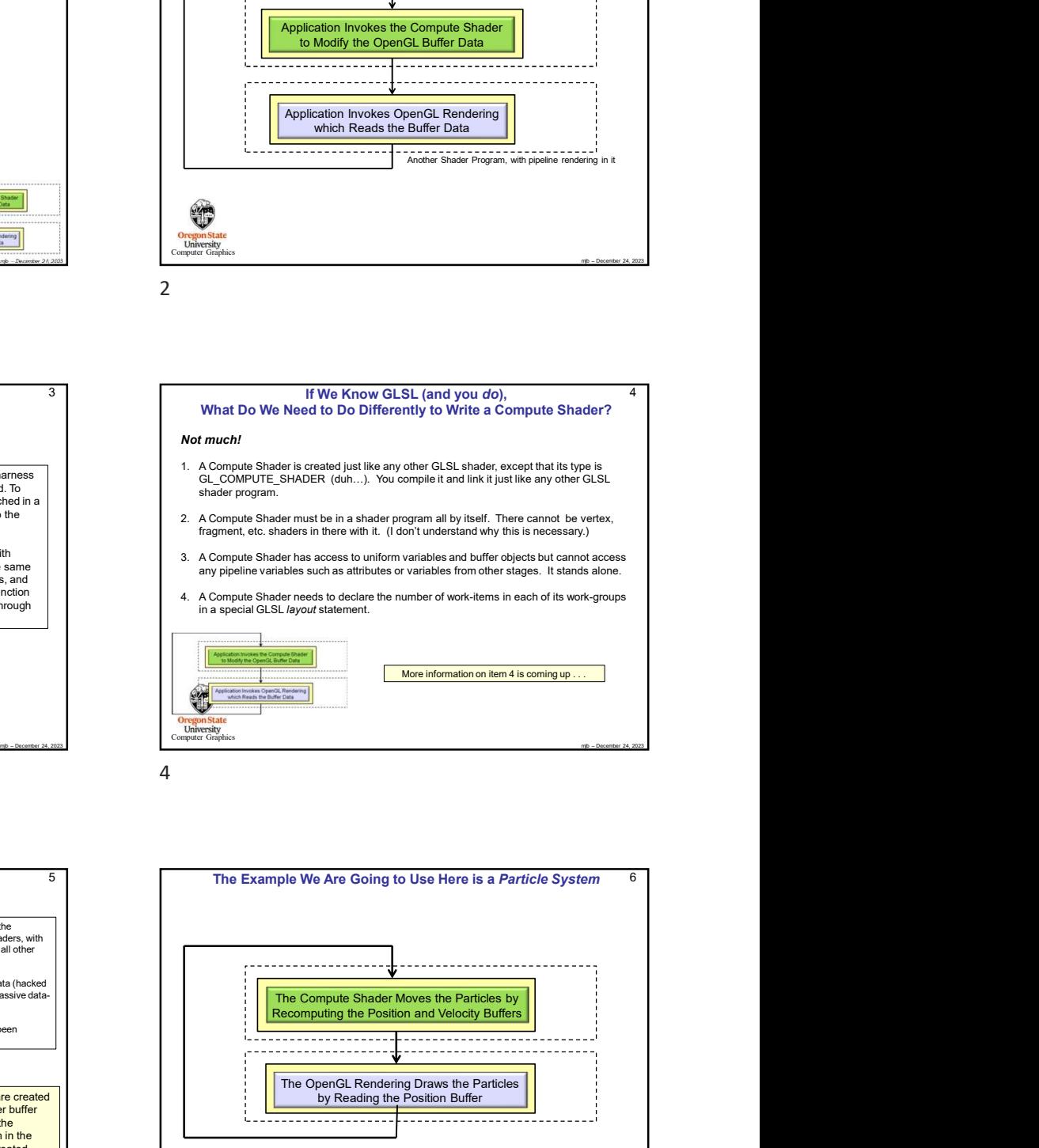

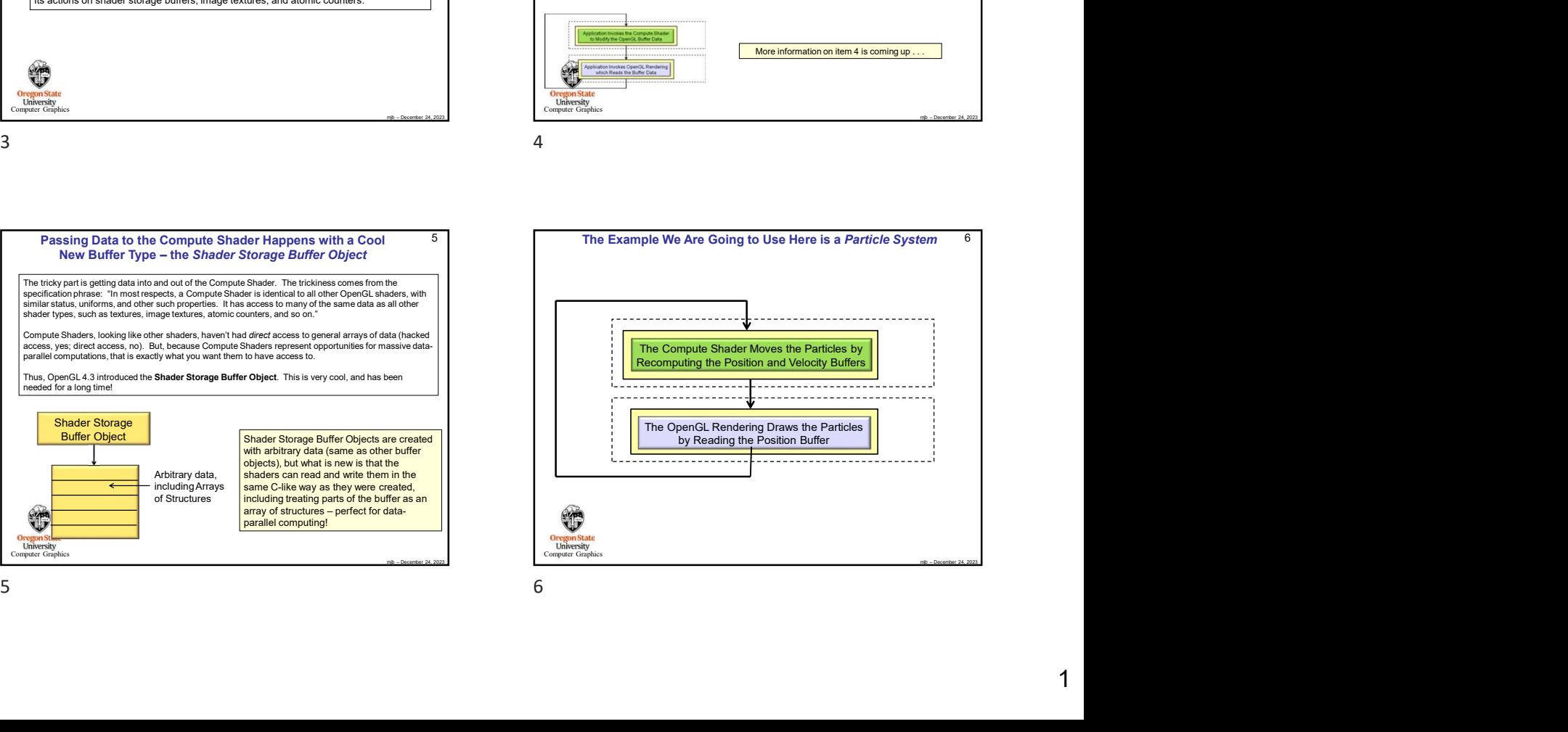

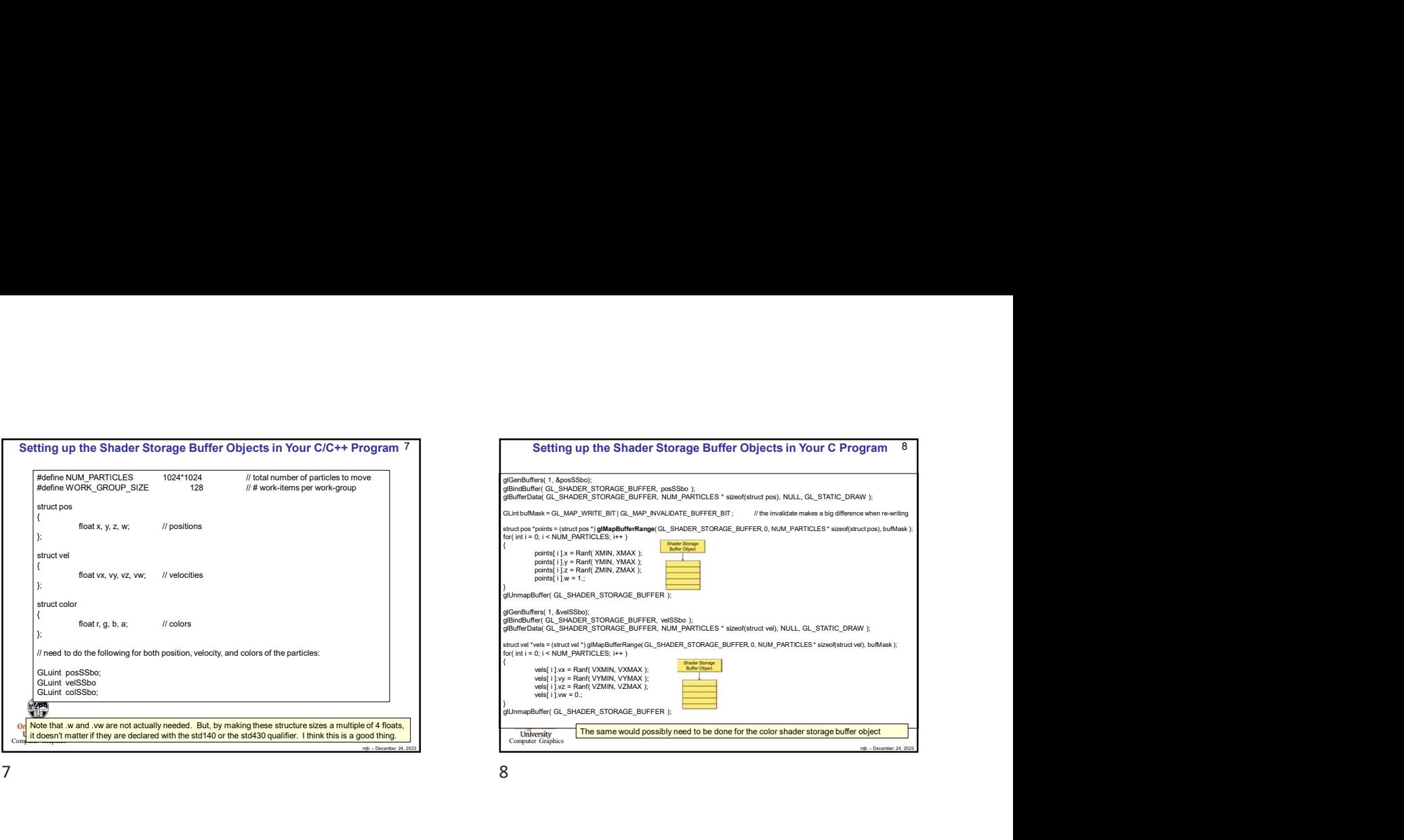

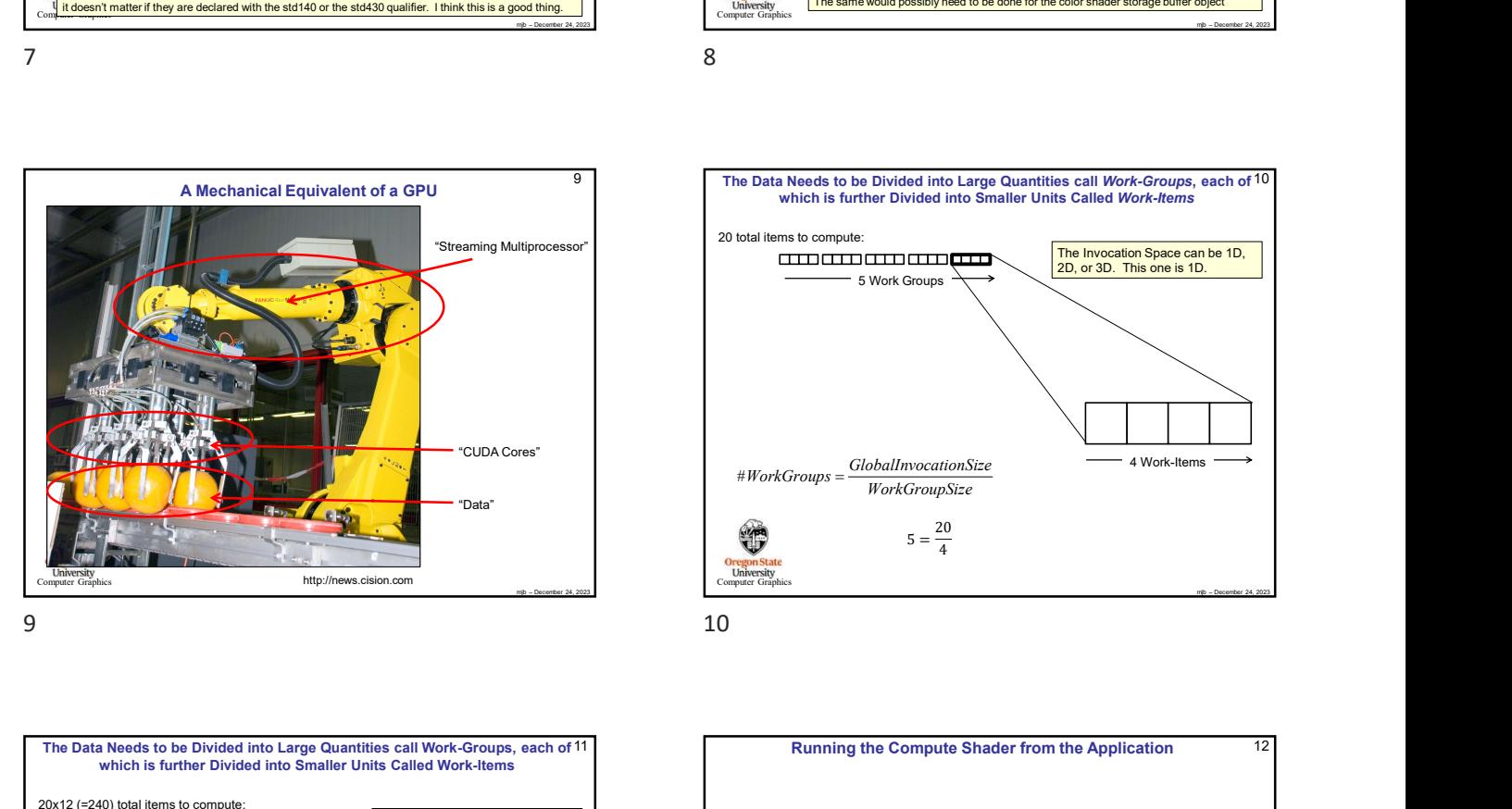

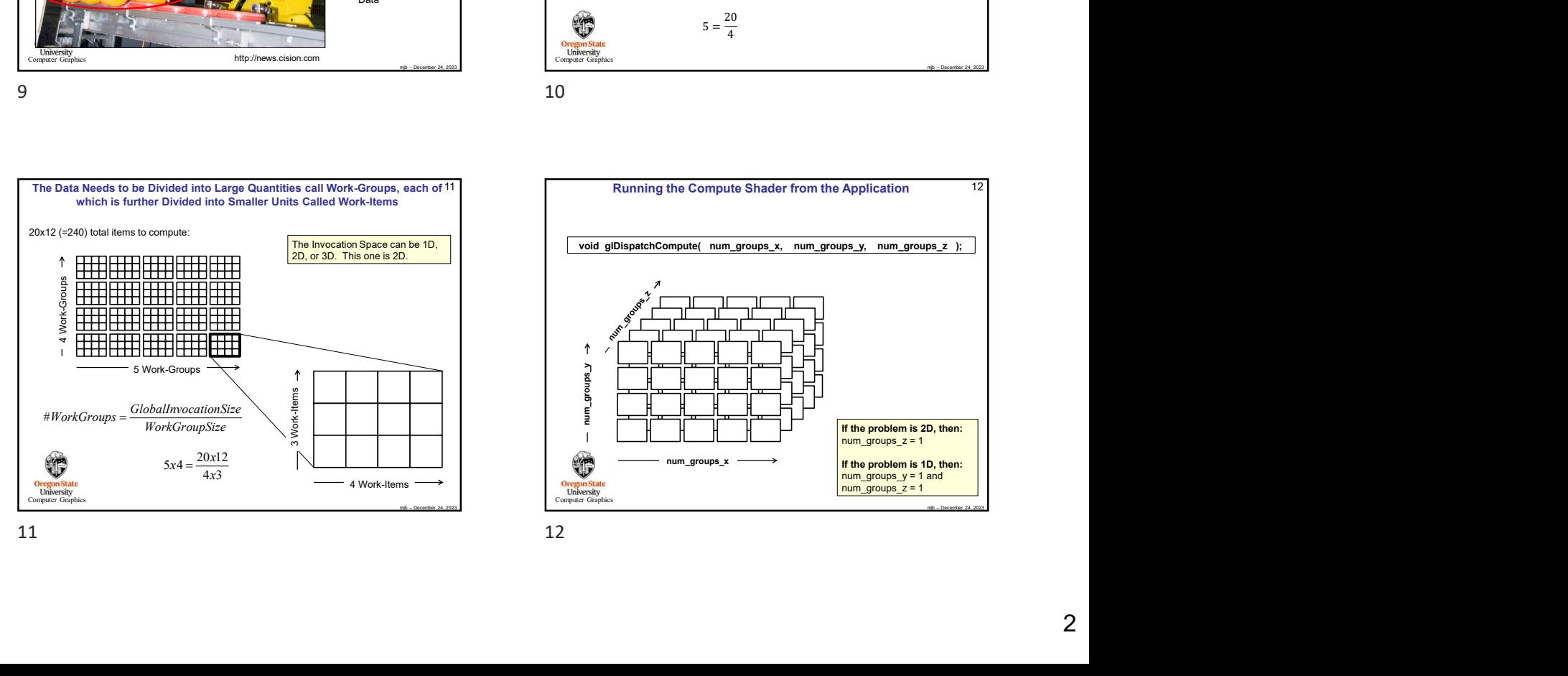

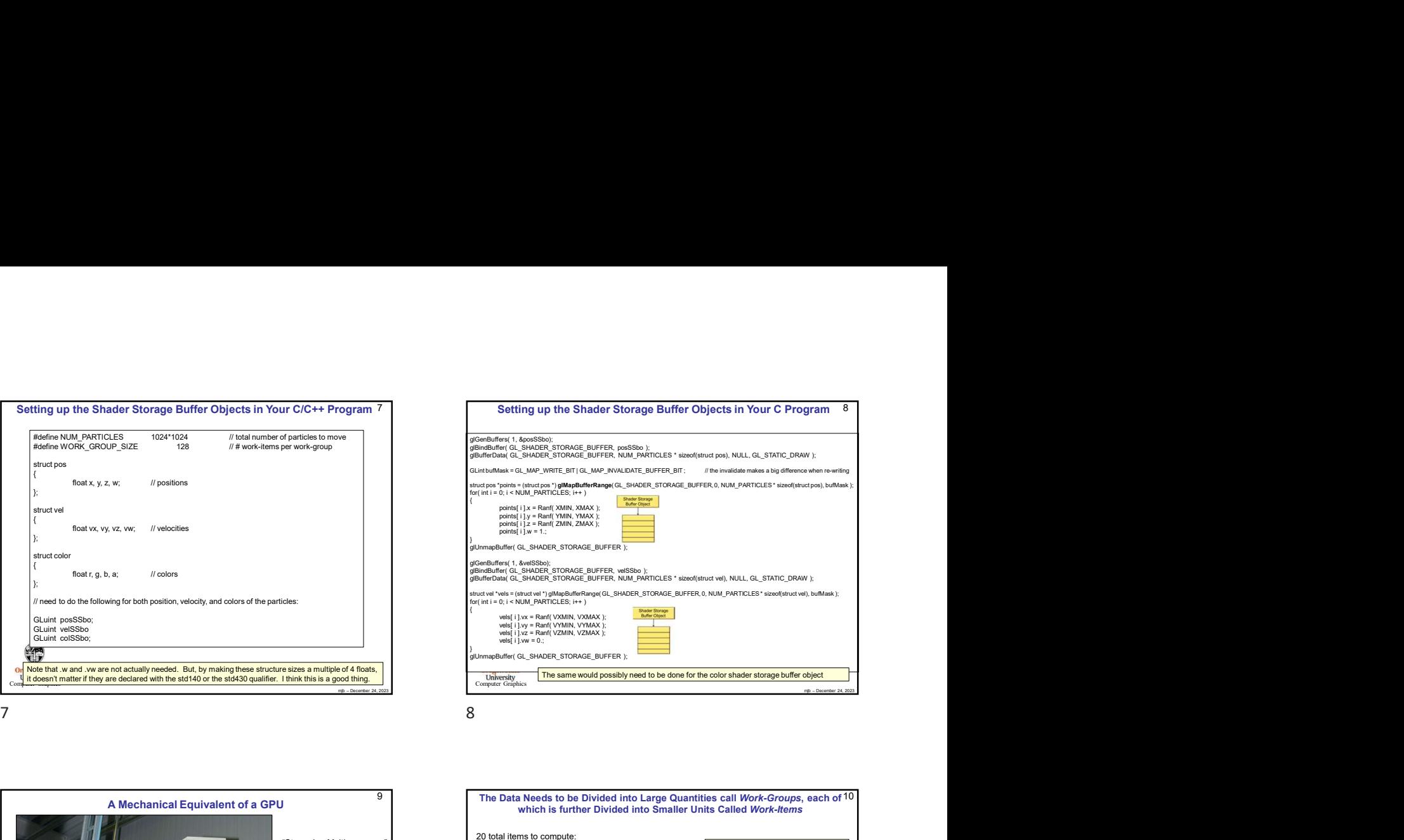

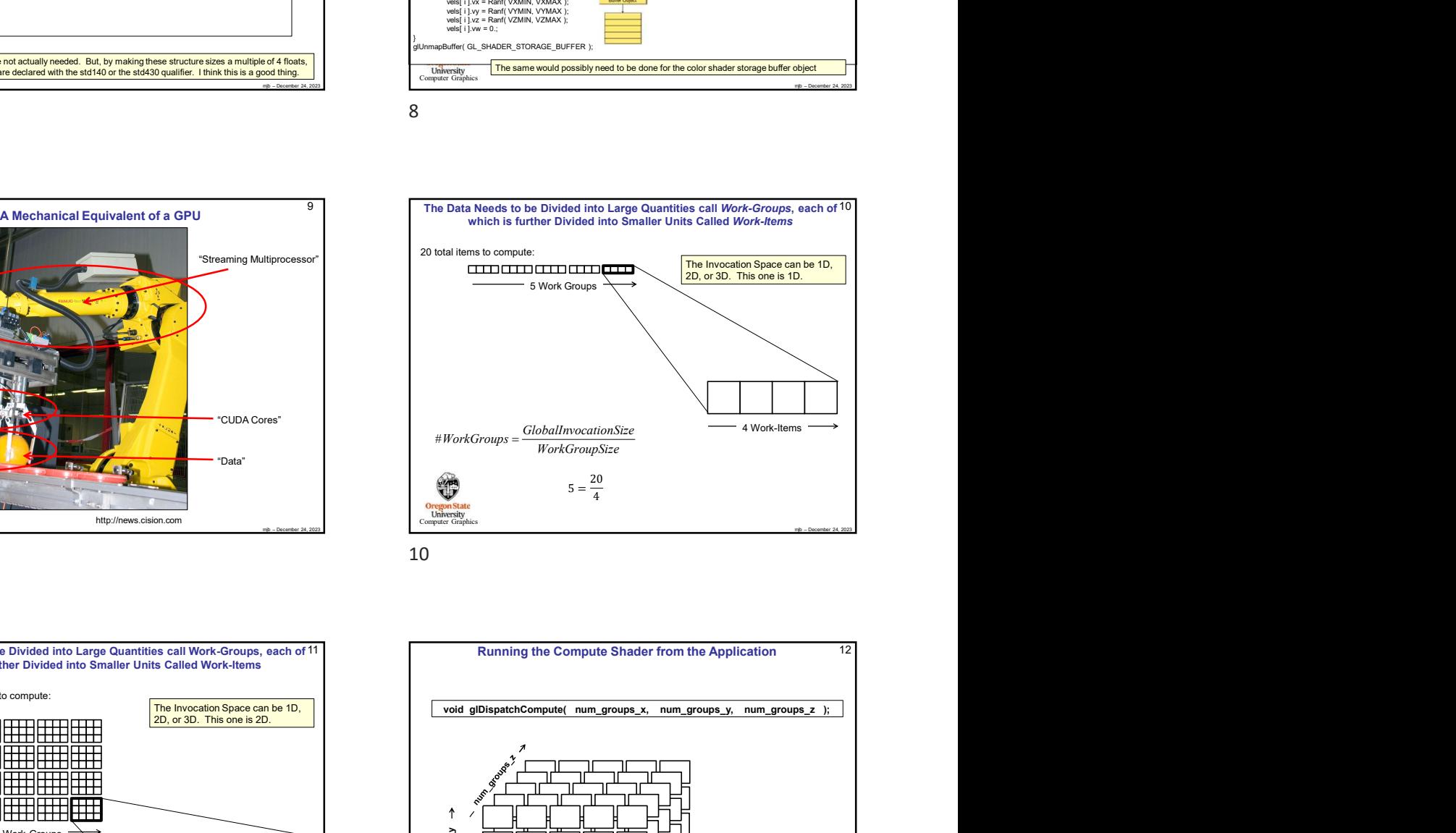

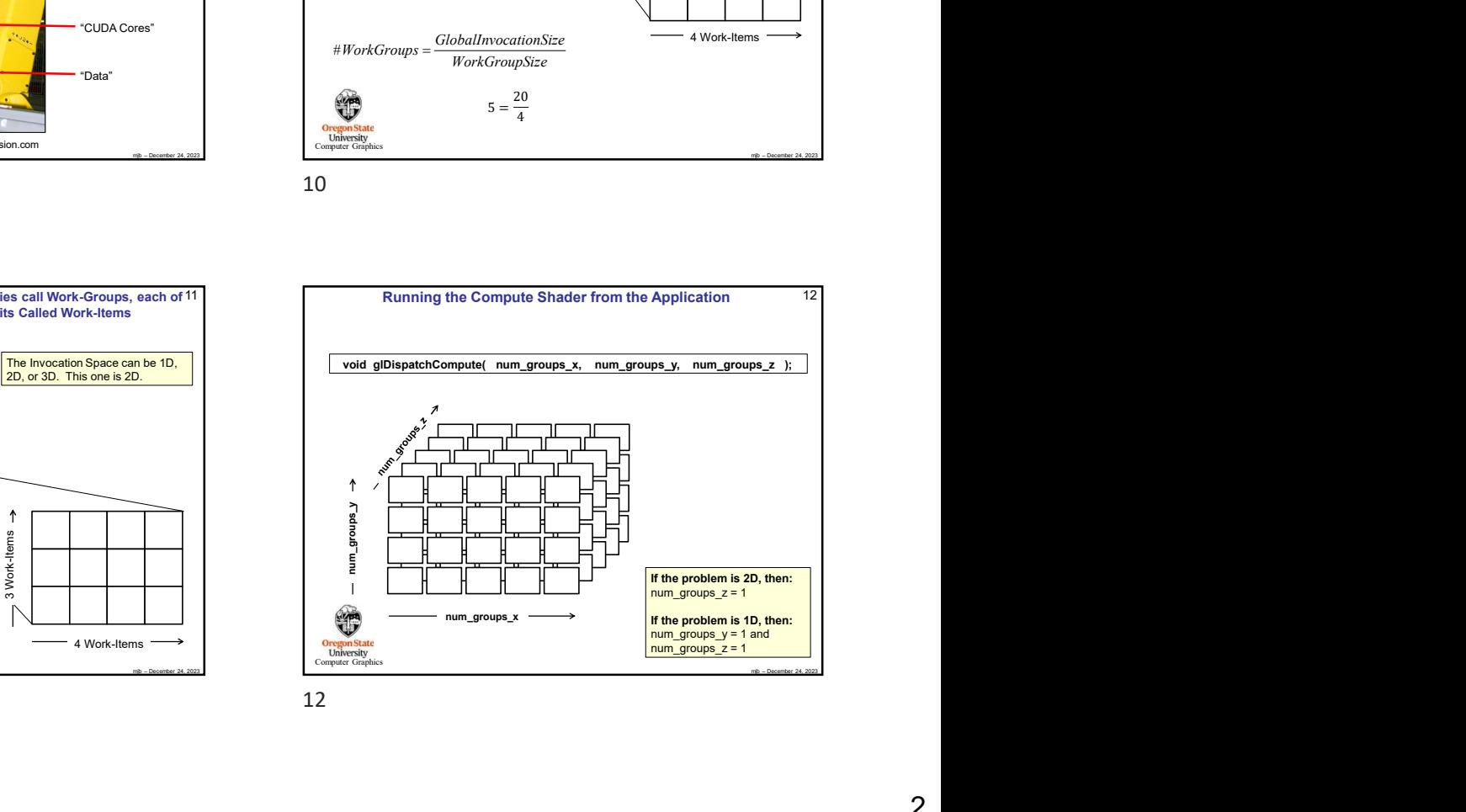

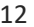

8

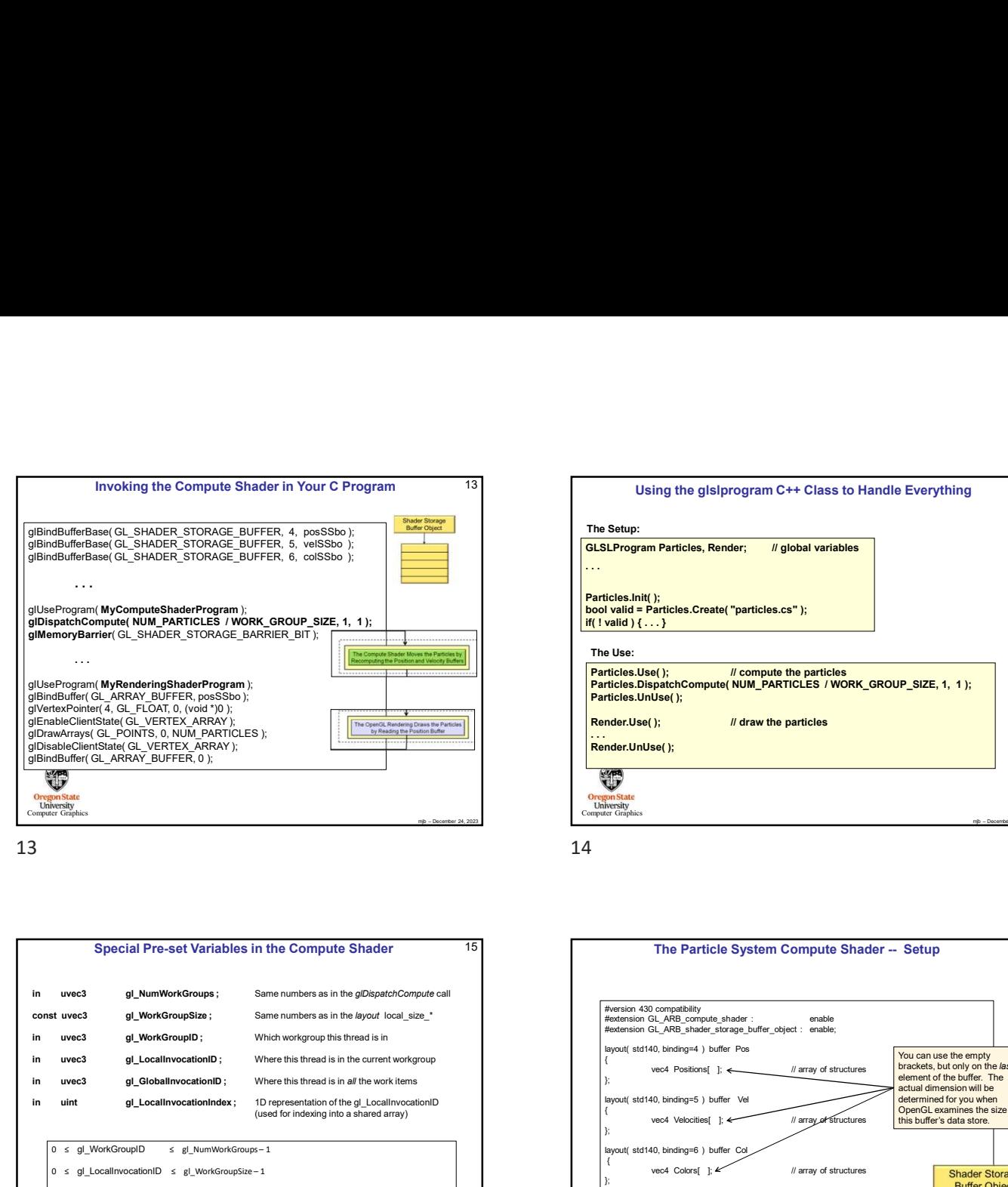

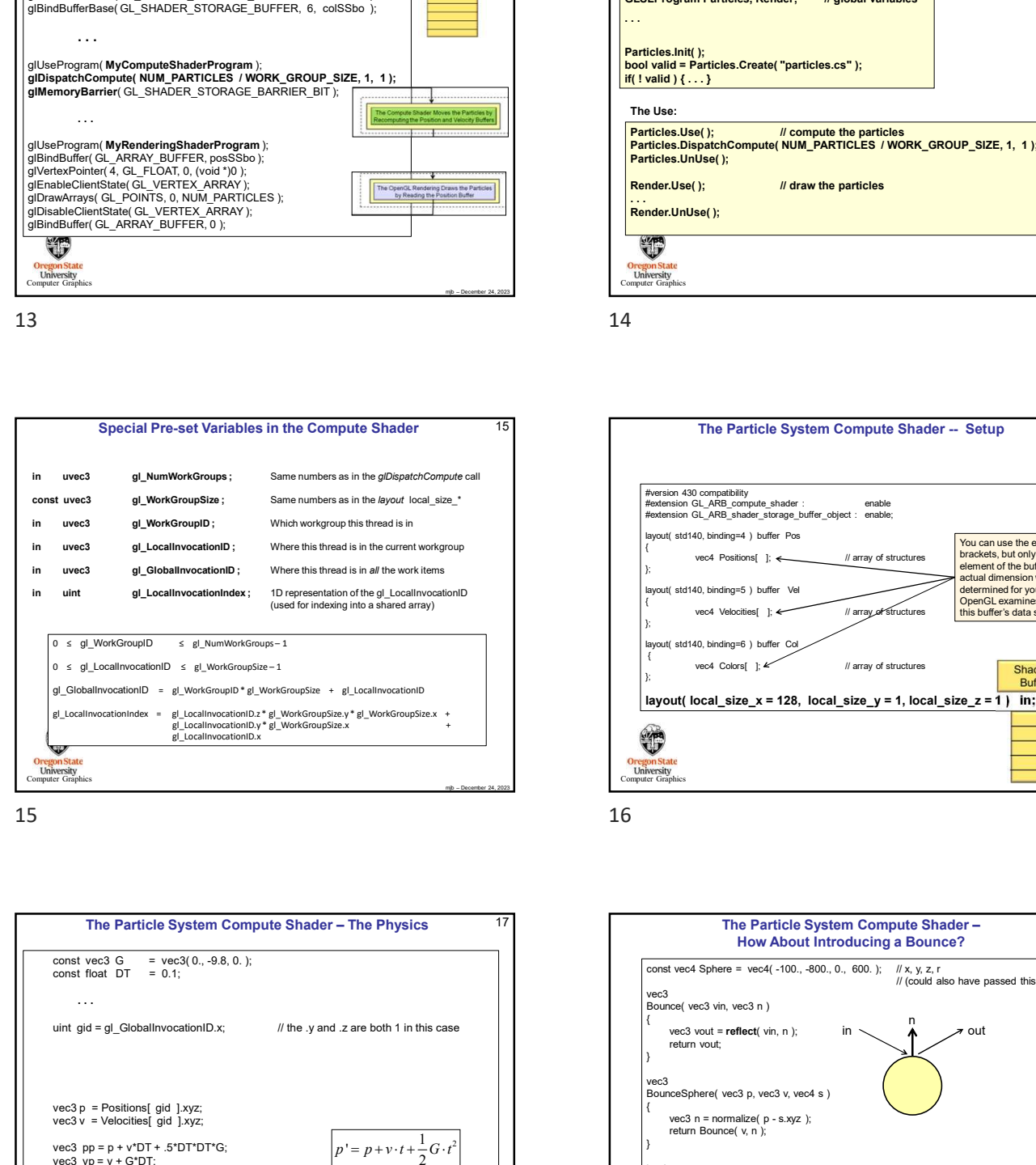

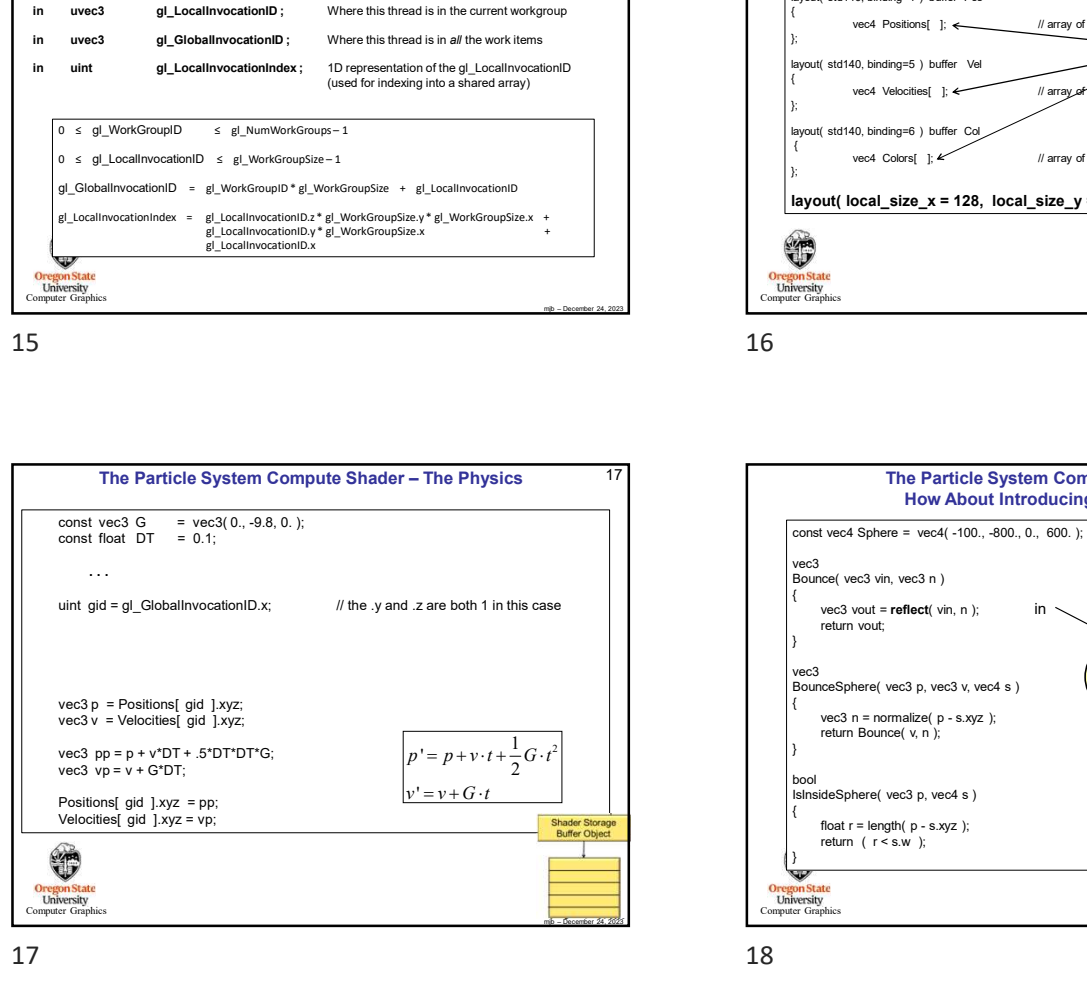

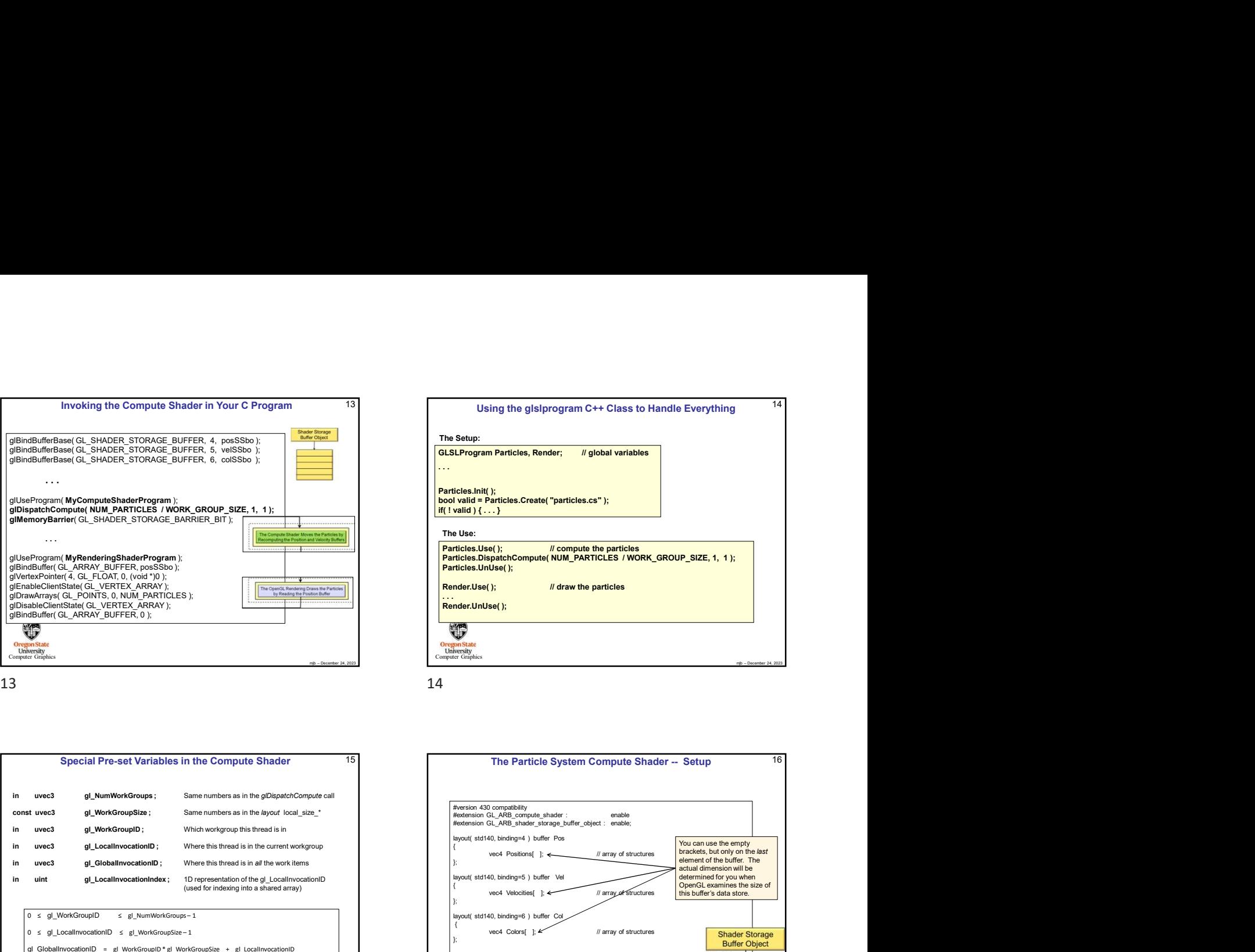

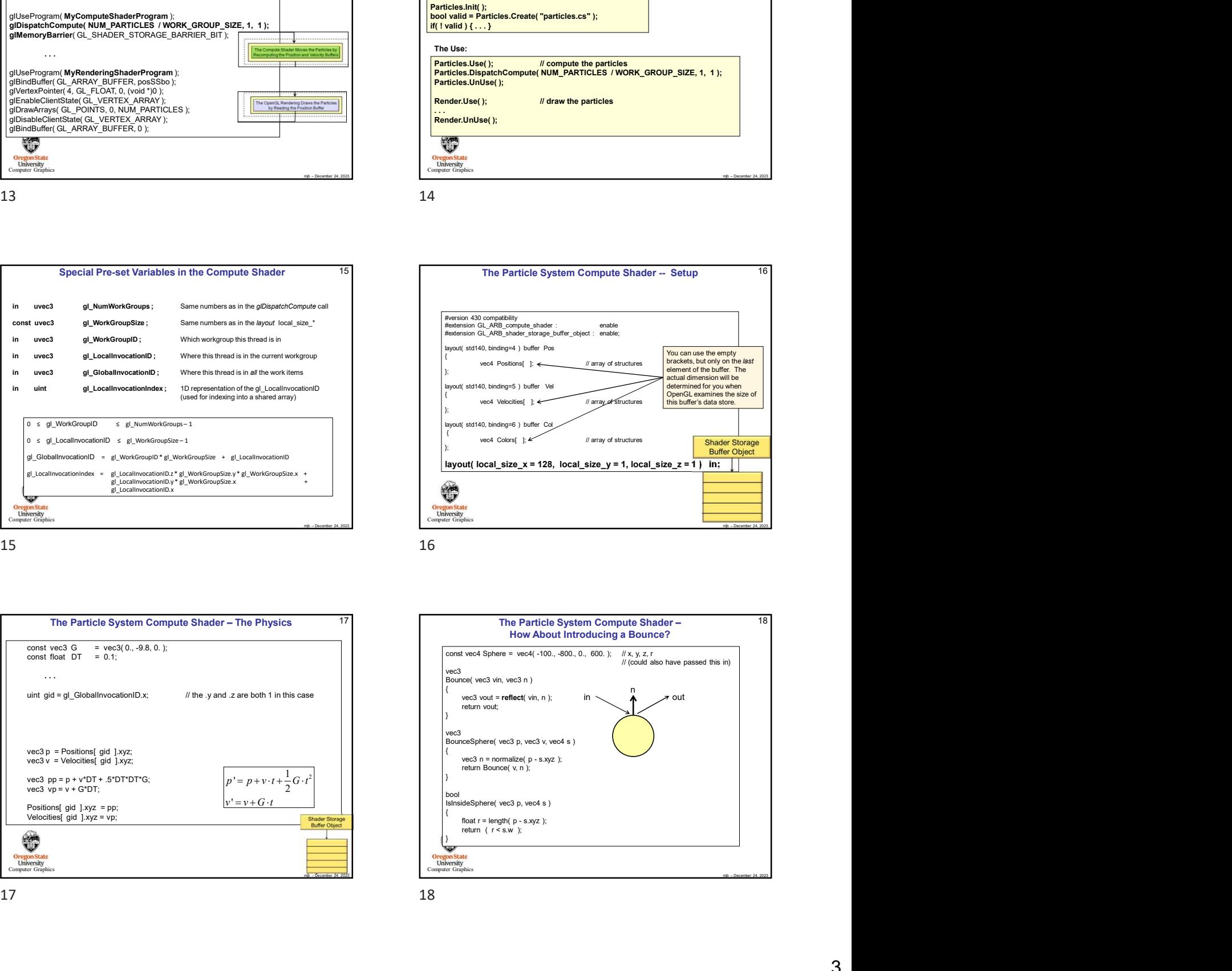

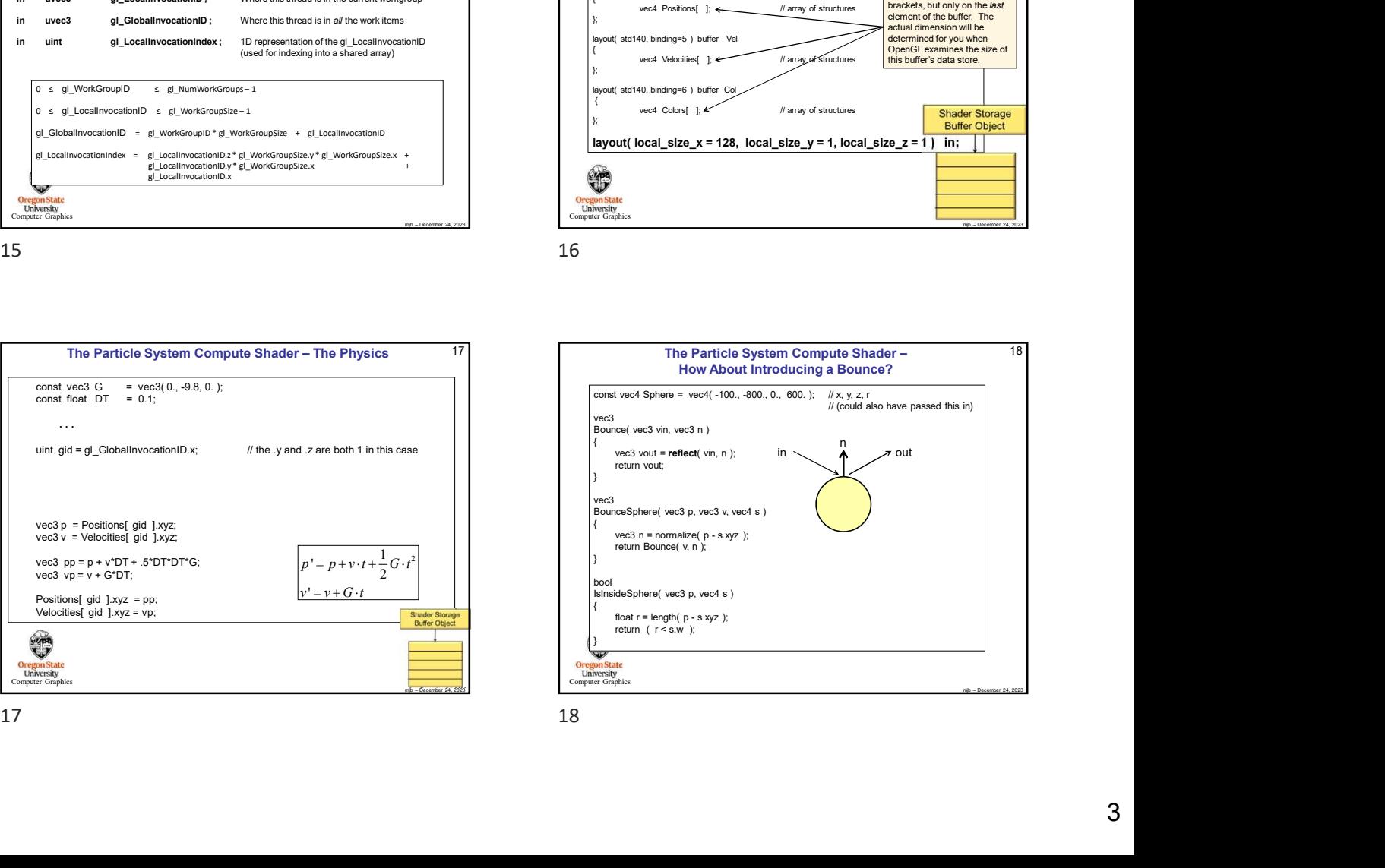

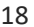

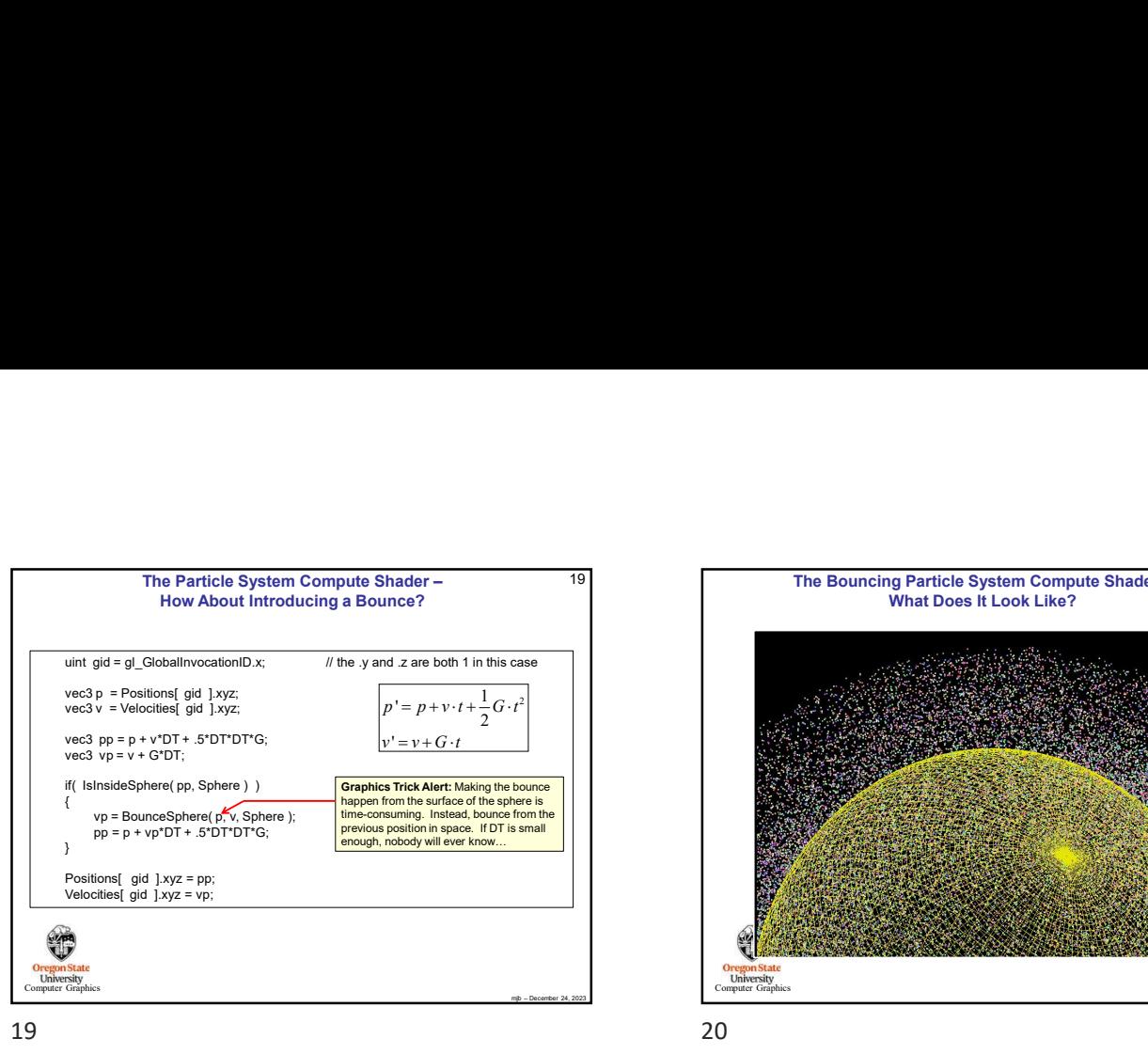

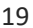

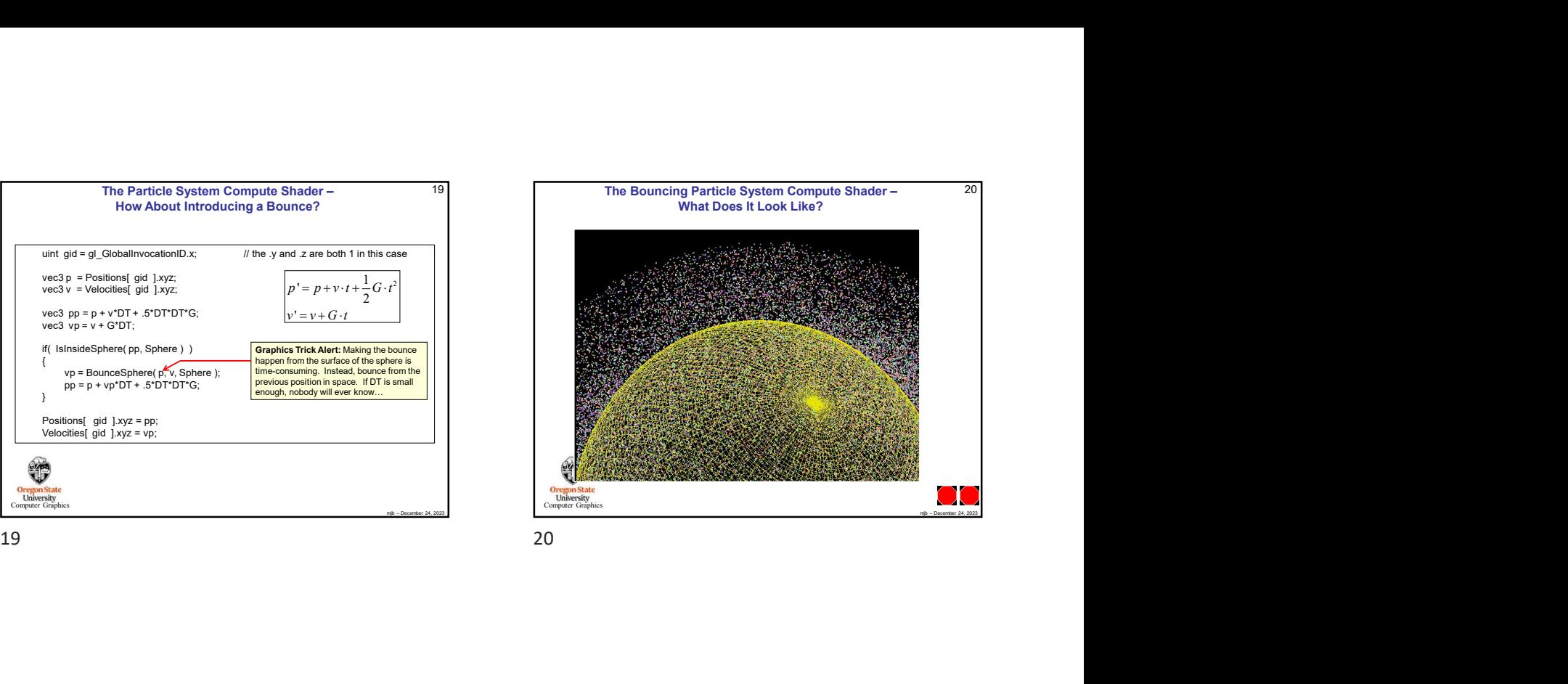